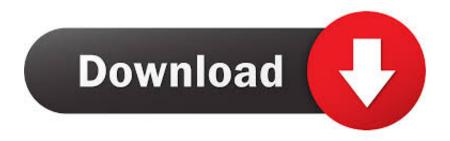

**Zoom For Mac Install** 

**ERROR GETTING IMAGES-1** 

**Zoom For Mac Install** 

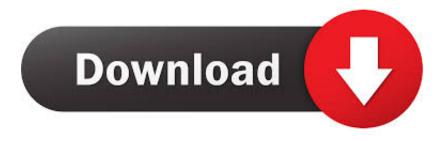

1/2

1 vCard standard So by going to contacts I can only attach > one v > card to one email but I want to attach multiple v cards to one emal so I > can > coordinate all third parties on a project that I am managing. I am using > Outlook 2003 > I know how to attach one v card to an email, by going to > contacts-->actions-->forward as email.

- 1. zoom install
- 2. zoom install linux
- 3. zoom installer msi

but, if I attach it as an item, > the recipient can't read it Select the contacts that you want to forward and choose; Actions-> Forward as vCard Of course, the recipient must use an application that can read vcf-files based on the 2.. --- 'Louis' wrote in message news:A2FA9CA7-F254-4303-8734-D54F09363D2F@microsoft.

## zoom install

zoom install, zoom install ubuntu, zoom installieren anleitung, zoom installer msi, zoom install location, zoom install ubuntu 20.04, zoom installation instructions, zoom install chromebook, zoom installer full, zoom installation failed error 10003 <u>Does The Seagate Backup Have The Special Utility For Use With Mac And Pc</u>

realplayer download for mac

ERROR\_GETTING\_IMAGES-1Pc Ita Adobe Premiere Pro Cs4 Tutorial

## zoom install linux

Genealogy For Mac Free Tempest Meaning

## zoom installer msi

Скачать Игру Хитман Агент 47 Торрент

e828bfe731 Assetmanagen Crack assetmanage crack

e828bfe731

road to the infinity 4 iso

2/2